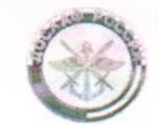

Общероссийская Общественно-государственная организация «ДОБРОВОЛЬНОЕ ОБЩЕСТВО СОДЕЙСТВИЯ АРМИИ, АВИАЦИИ И ФЛОТУ РОССИИ» (ДОСААФ РОССИИ)

## МЕСТНОЕ ОТДЕЛЕНИЕ ДОСААФ РОССИИ ГОРОДА РАЙЧИХИНСК АМУРСКОЙ ОБЛАСТИ

Апанасенко ул., д.8., Райчихинск, Амурской области, 676770 Телфакс: (41647) 2-05-79; тел: (41647) 2-05-79.<br>ОКПО 04650605, ОГРН 1102800000643 ИНН/КПП 2806007340/280601001

07.11.2019 No 62

 $Ha N<sub>2</sub>$ 

Министру образования и науки Амурской области С. В. Яковлевой ул. Шимановского, д.8, г. Благовещенск, Амурская область, 675000

## Отчет об исполнении предписания

1. С целью устранения нарушений, выявленных в ходе плановой проверки, проведенной министерством образования и науки Амурской области в период с «10» апреля 2019 г по «08» мая 2019 г в Местном отделении Общероссийской общественно государственной организации «Добровольное общество содействия армии, авиации и флоту России» города Райчихинск Амурской области проведены следующие мероприятия:

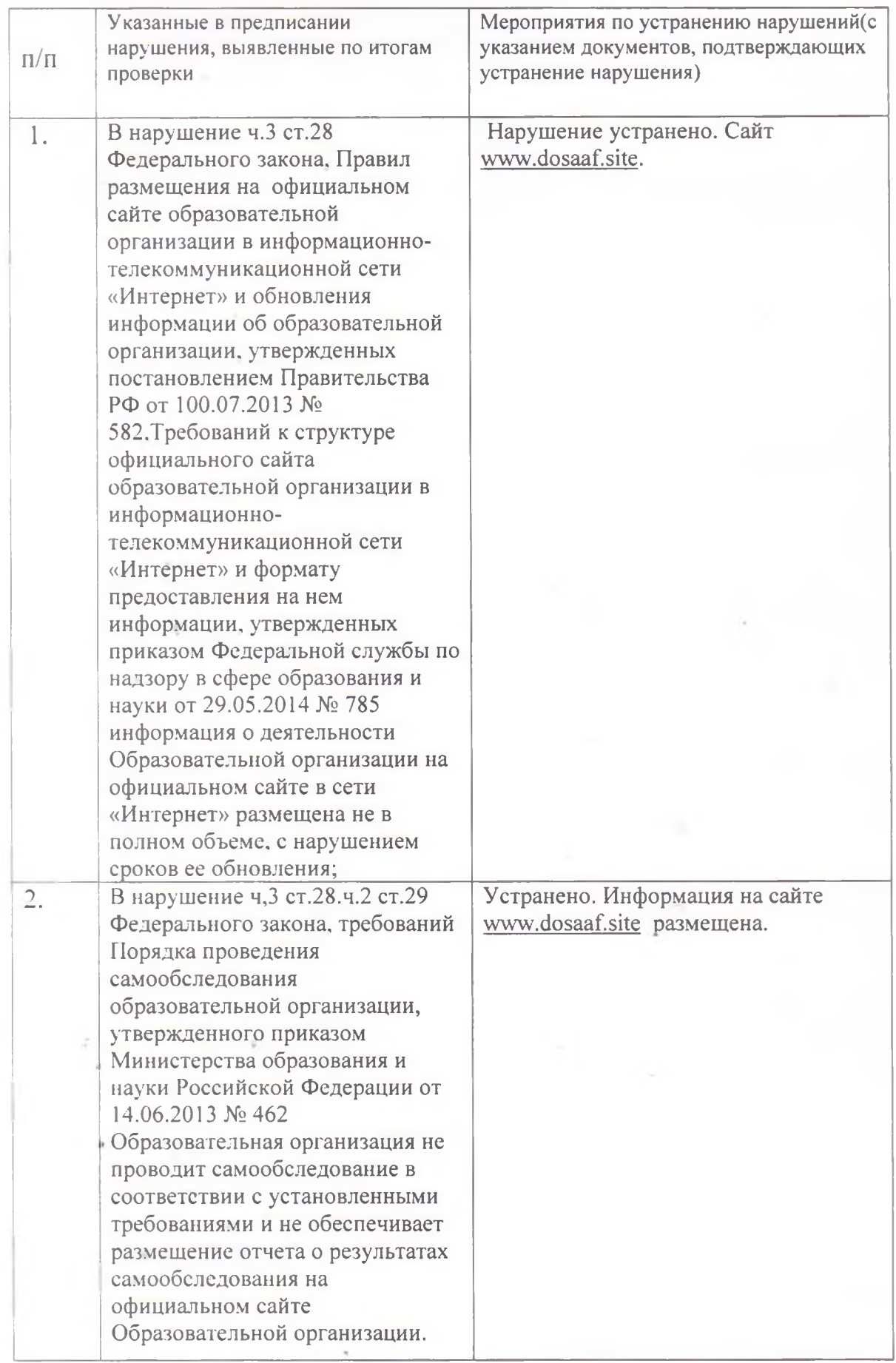

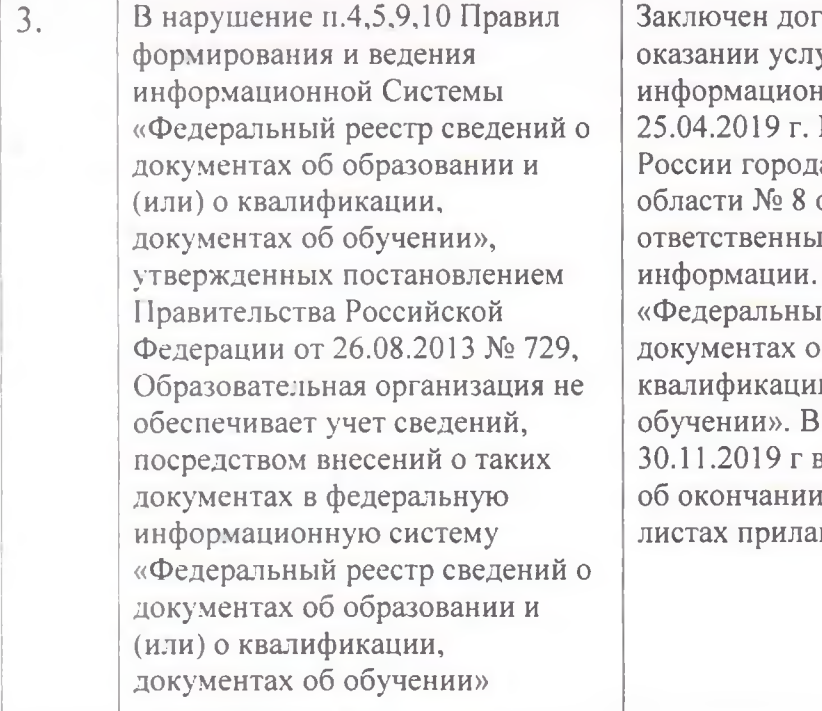

говор № 356 ус/18 об уг в области ной безопасности от Приказом МО ДОСААФ а Райчихинск Амурской от 28.06.2019 г назначен й сотрудник за внесение Данные заносятся в й реестр сведений о б образовании и (или) и, документах об период с 01.01.2019 по внесено 300 документов . Скриншот на 3-х(трех) гается.

## 2. Приложения на листах.

 $\sim$ 

(прилагаются все копии документов, подтверждающих факт устранения нарушения, заверенные печатью и подписью руководителя организации).

Председатель

Э. С. Чурилов.